# **Columbia's Awk Replacement Language (CARL)**

COMS 4115 Programming Languages and Translators (Spring 2017)

Darren Hakimi (dh2834) System Architect Keir Lauritzen (kcl2143) Manager Leon Song (Is3233) Tester Guy Yardeni (gy2241) Language Guru

# **Description of Language**

Columbia's Awk Replacement Language (CARL) is a record-processing, string-parsing language with syntax based on GNU Awk (Gawk) with a subset of the language features.<sup>1</sup> GNU Awk is an extension of the original Awk language at Bell Labs by A. Aho, P. Weinberger, and B.Kernighan (hence, AWK). Awk is an interpreted language by CARL will be compiled.

CARL programs follows the same structure as Awk: pattern1 {action1} pattern2 {action2}

The language reads each record (nominally each line but defined in RS) from the input file, checks whether it matches the pattern and if it does it takes the listed action. The pattern matching is supported using regular expressions. Each record is subsequently divided into fields and the actions can be applied to each field (nominally delimited by spaces but defined using FS). All records are processed against each pattern in order (for example, all records will be processed against pattern1 then all records will be processed against pattern2. This behavior matches Awk's behavior as an interpreted language.

Two special-purposed patterns are BEGIN and END. All actions in a BEGIN pattern are executed at the beginning of the program before any records are processed and they are executed only once. Actions with the END pattern are the same only executing at the end of the records. The actions specified inside { } between the BEGIN and END patterns will recur per field.

The actions support the standard set of control statements, variable assignments, numerical operations, and user-defined functions. The syntax is similar to C but does not support pointers or dynamic memory (outside of the built in datatypes of string and associative array). The actions can operate on the entire record using the \$0 field designator or on positional field indicators \$1, \$2,... Field designations are do not allow manipulation within the field, so CARL provides a set of builtin functions to manipulate records.

<sup>&</sup>lt;sup>1</sup> This project is based on GNU Awk and the language documentation at <https://www.gnu.org/software/gawk/manual/gawk.html> was used extensively in preparation of this proposal.

### **Intended Uses**

CARL (like Awk) is intended to be used to parse and manipulate records in text files. Common uses for complex CARL programs are performing calculations on text based data sources, such as CSV files. With CARL it is possible to calculate statistics or perform bookkeeping on complex data tables. A simple CARL usage would be to parse a log file for a specific event.

We intend to extend CARL from Awk to provide additional capability for semi-structured data. Examples of semi-structured data include XML and HTML files, where there is computer-readable information but it varies in length and form. CARL has a wide array of uses in semi-structured files. CARL can parse through files and extract portions of the file data based on tags. CARL could be used for web scraping because as it can iterate through the HTML and identify patterns in the tags. The data extracted, such as email addresses and phone numbers, can be formatted into a table for later use. An example extension identified so far is the inclusion of an MF reserved variable, which stores the field that matches the regular expression.

# **Parts of the Language**

CARL, like its predecessor AWK, follows a pattern {action} syntax.

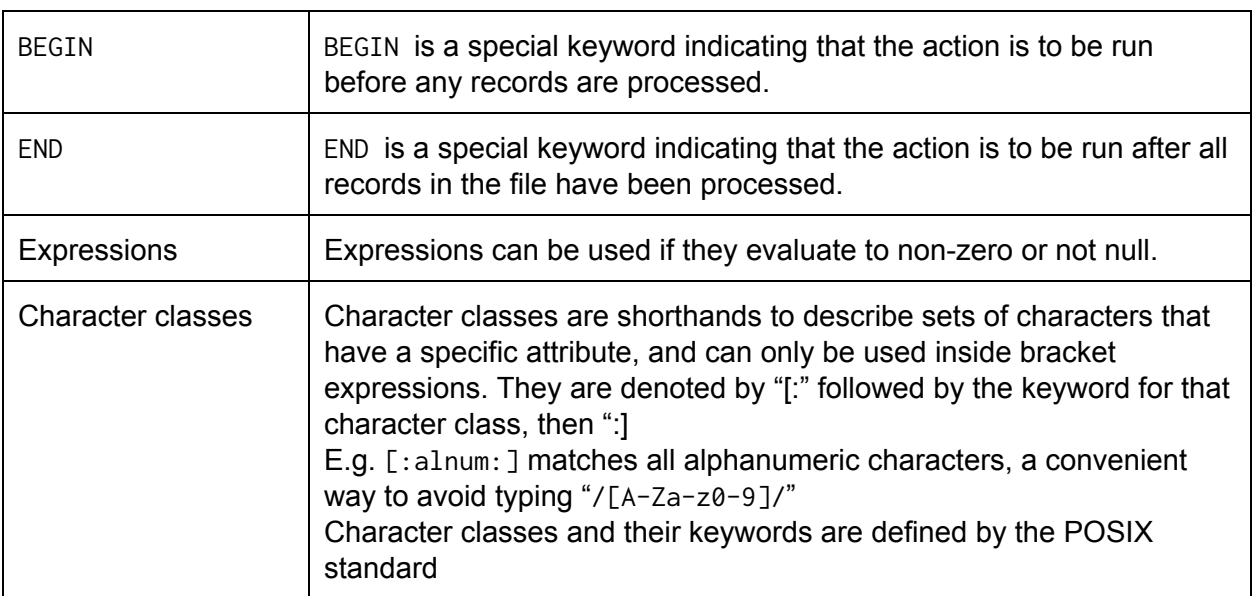

#### *Patterns:*

#### *Regular Expressions:*

CARL will use regular expressions heavily to parse through semi-structured files.

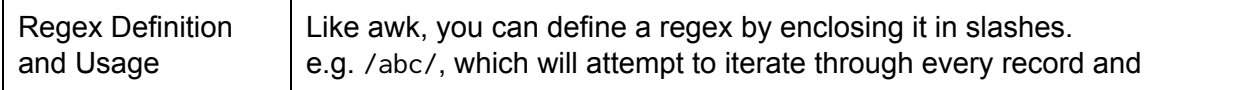

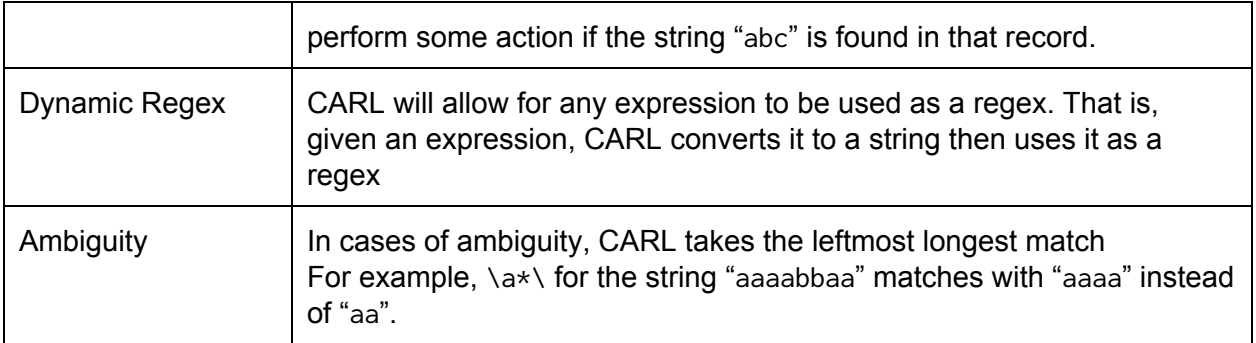

### *Regex Operators:*

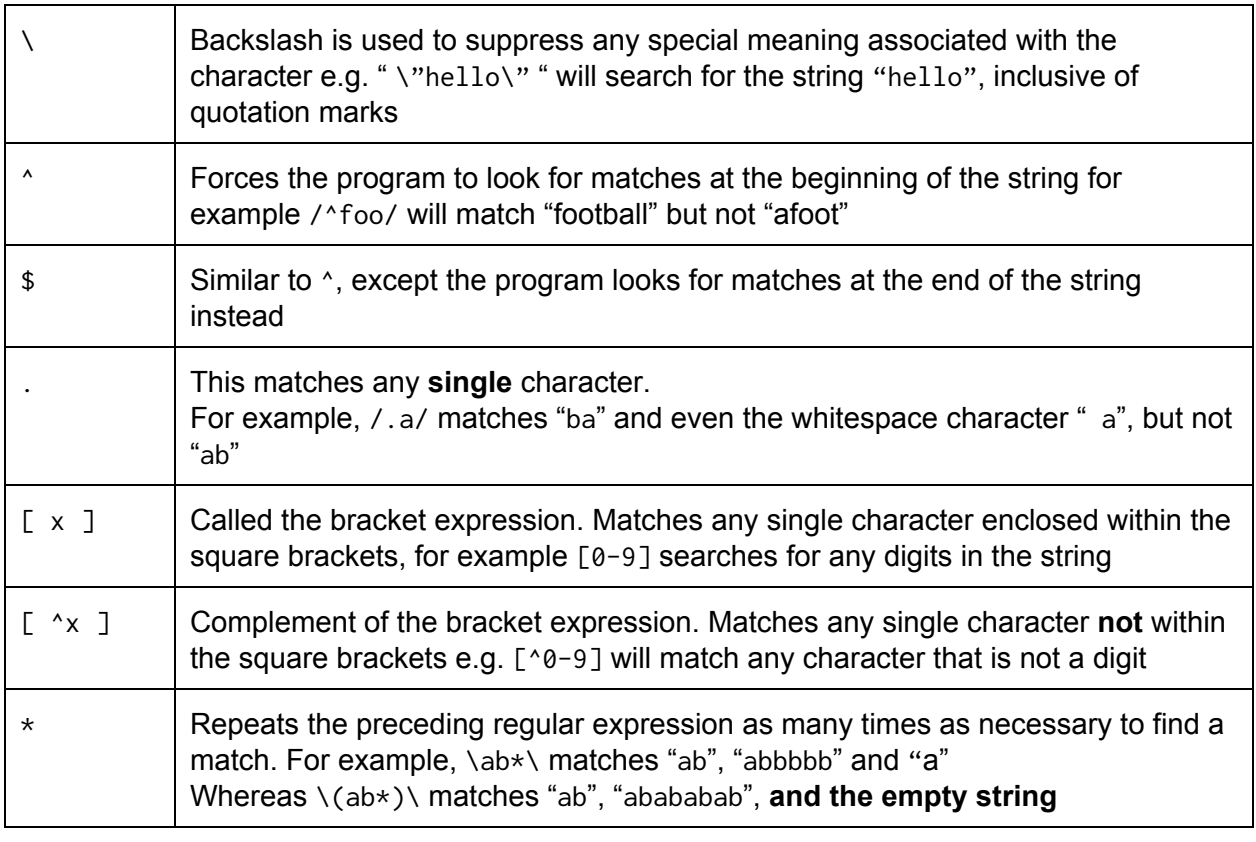

# *Actions:*

Awk is a Turing-complete language with support for different data types and structures, control flow, I/O, and user-defined functions. CARL will implement most of the language, but will exclude many of the built-in variables and some, less common, aspects of the language.

#### *Data types and structures*

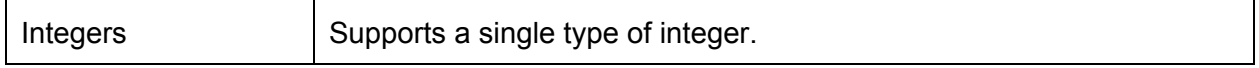

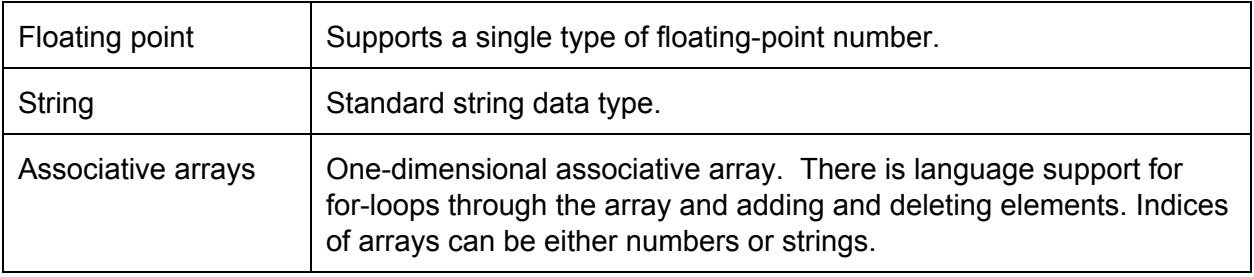

There is automatic type conversion between integers and floating point operators, with escalation from integers to floating-point as needed (irreversible).

### *Control flow*

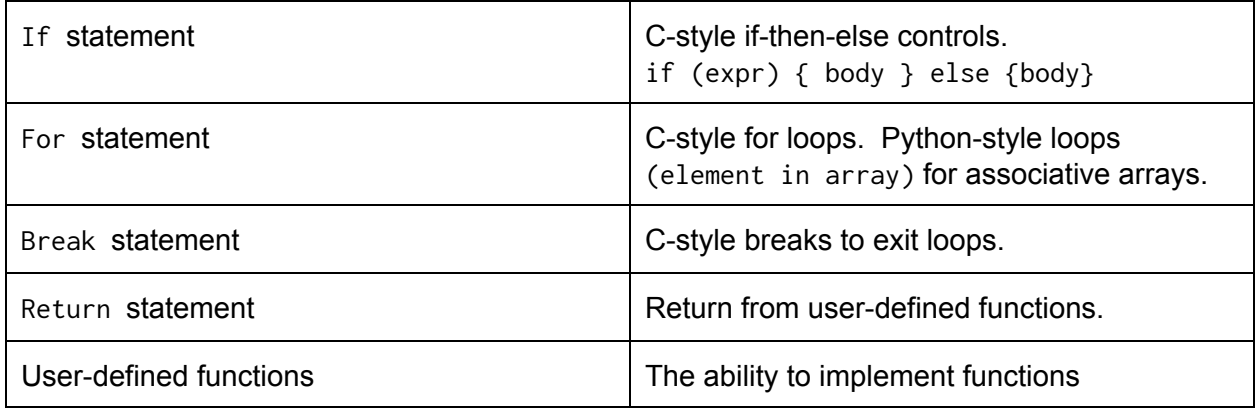

CARL enforces the need for {} around the body of control switches. Only for loops are supported. While and do-while are not supported.

### *Reserved variables:*

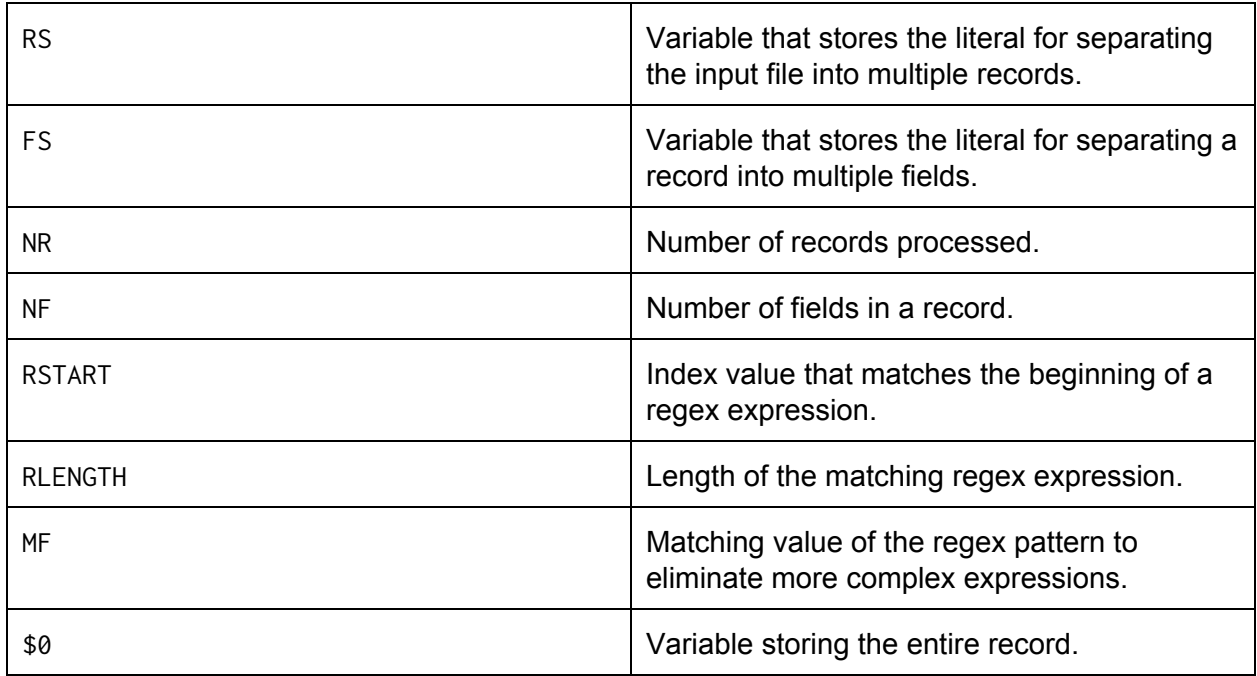

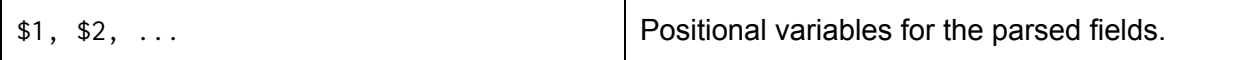

# *Builtin Functions*

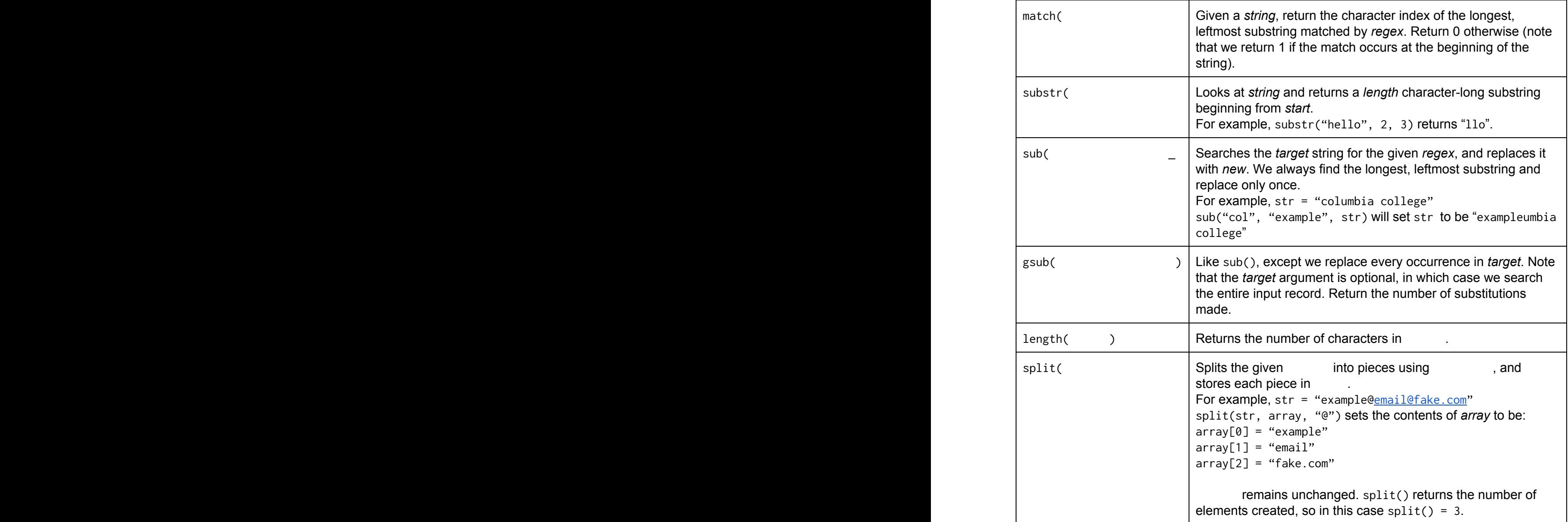

# **Example programs**

#### *Email parsing example:*

carl '\$0, /.\*@.\*\..\*/ { print MF}' replaces the longer awk 'match(\$0, /.\*@.\*\..\*/) { print substr( \$0, RSTART, RLENGTH )}'

#### *Phone number parsing example:*

CARL example: carl'\$0, /\([0-9]{3}\)[[:space:]][0-9]{3}\-[0-9]{4}/ { print MF}' filename replaces the longer awk version: awk 'match(\$0, /\([0-9]{3}\)[[:space:]][0-9]{3}\-[0-9]{4}/) { print substr( \$0, filename. RSTART, RLENGTH )}'

#### *Text database parsing example:*

#### **Input file:**

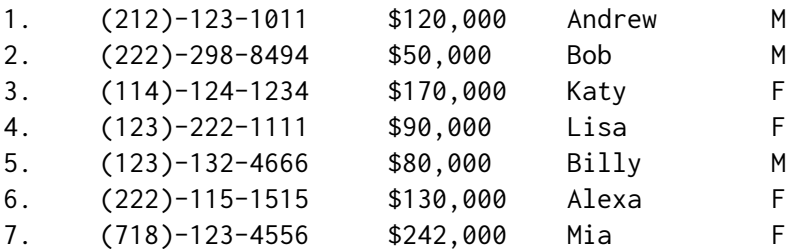

```
Code:
```

```
BEGIN {
      total=0;
        highEarners=0;
      lowEarners=0;
      females=0;
      males=0;
}
{
      gsub(/\$|,/,"",$3);
      gsub(/\(|\)|-/,"",$2);
      personID=$1;
      phoneNum=$2;
      salary=$3;
      name=$4;
      gender=$5;
      total=total+salary;
      if (salary>=100000) {
             highEarners=highEarners+1;
      } else {
             lowEarners=lowEarners+1;
      }
      if (gender=="F") {
             females=females+1;
      } else if (gender=="M") {
             males=males+1;
      }
      areaCode = substr(phonelNum, 0, 3);if (dict[areaCode]) {
             dict[areaCode] = dict[areaCode]+1;
      } else {
             dict[areaCode] = 1;
      }
}
END {
```

```
print "Total Amount: $"total;
      average=total/NR;
      print "Average Amount: $"average;
      print "High Earners: "highEarners;
      print "Low Earners: "lowEarners;
      print "Male to Female Ratio: "males":"females;
      for (i in dict) {
             print "Area code: "i" has "dict[i]" people.";
      }
}
```
**Output (by running by "carl -f [code-file] [data-file]":**

Total Amount: \$882000 Average Amount: \$126000 High Earners: 4 Low Earners: 3 Male to Female Ratio: 3:4 Area code: 222 has 2 people. Area code: 114 has 1 people. Area code: 212 has 1 people. Area code: 718 has 1 people. Area code: 123 has 2 people.